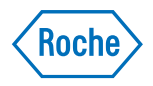

# Präsenzdiagnostik der Akutparameter Kurzbedienungsanleitung<br>cobas h 232 POC System

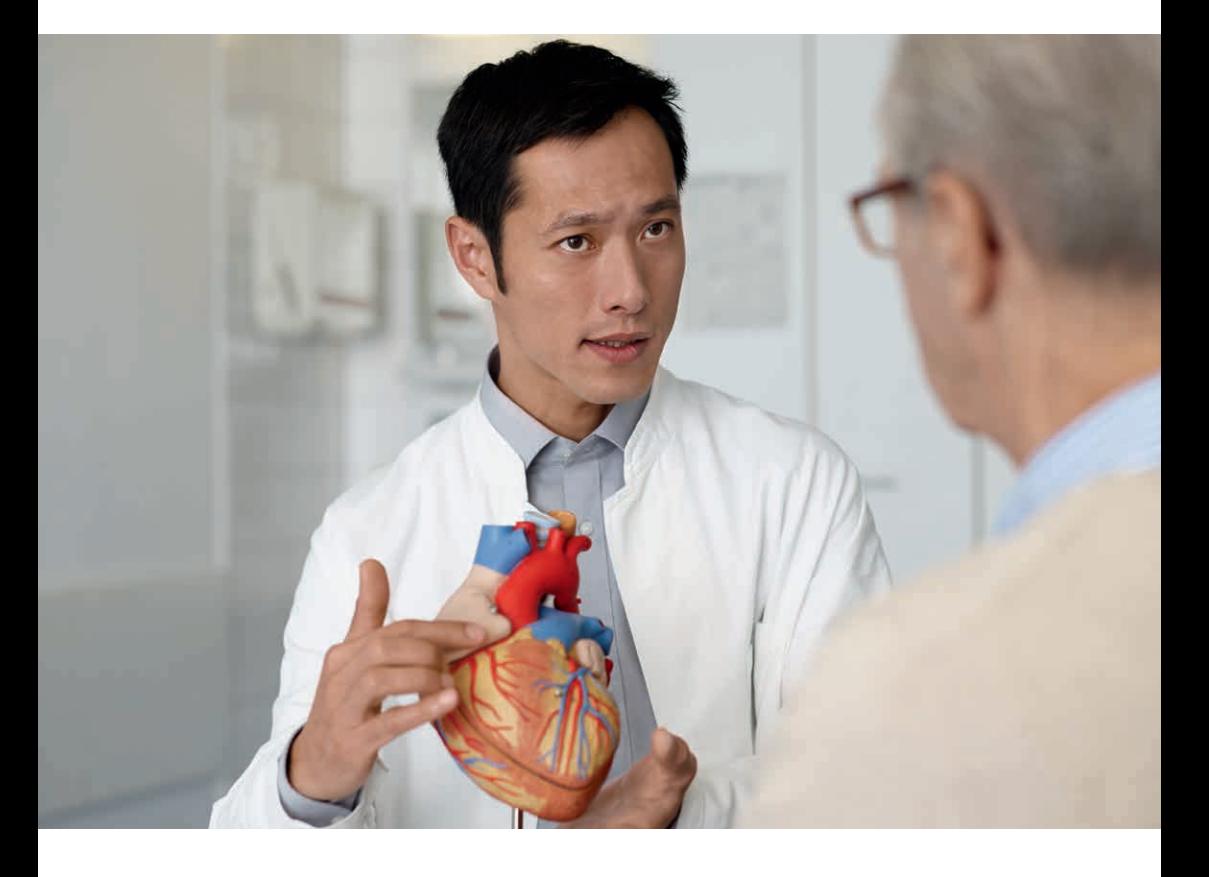

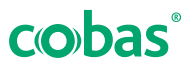

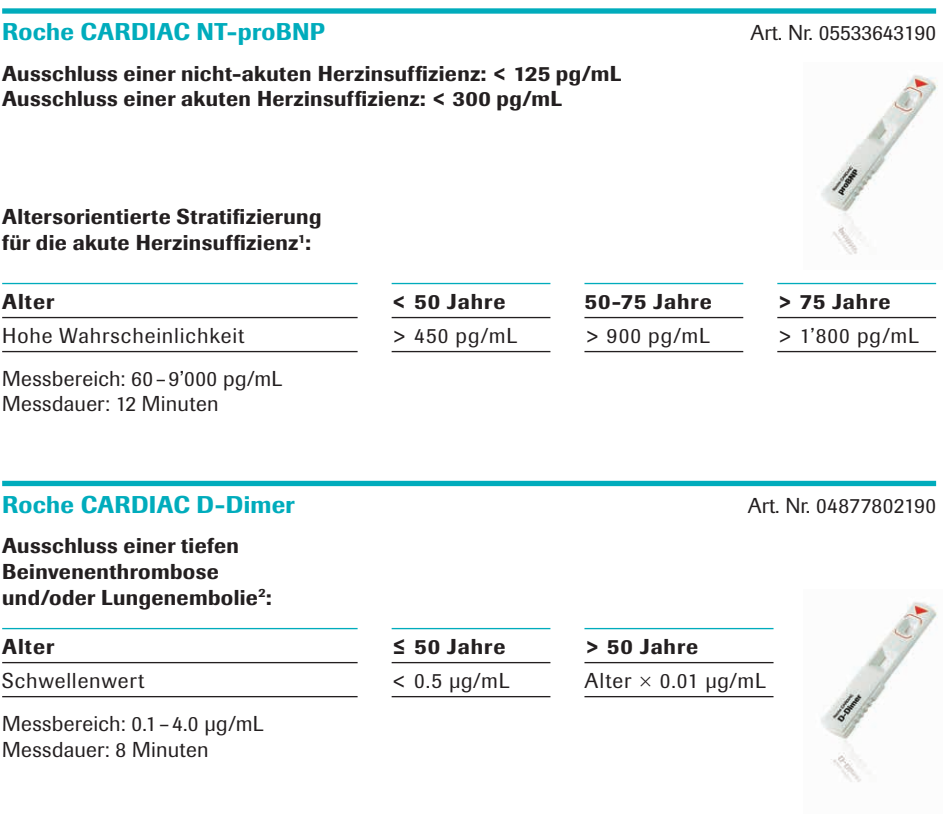

### Roche CARDIAC POC Troponin T<br>Art. Nr. 07007302190

Hilfsmittel der Diagnose eines akuten Myokardinfarkts

Schwellenwert: ≥ 50 ng/L

Messbereich: 40 –2'000 ng/L (quantitativ) Messdauer: 12 Minuten

Probenmaterial: Heparinisiertes venöses Vollblut Probenstabilität: 8 Stunden bei Raumtemperatur. Probe nicht kühlen oder einfrieren.

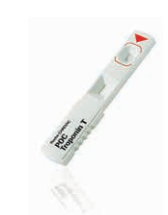

## In 3 Schritten zum Ergebnis!

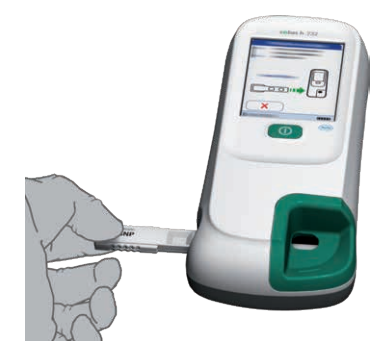

*Teststreifen einlegen*

#### 1 Teststreifen einlegen

- Tippen Sie auf die Schaltfläche "Patienten-Test" im Display (Touch Screen).
- Das Symbol fordert Sie jetzt auf, einen Teststreifen einzuschieben. Der Test kann unmittelbar nach Entnahme aus dem Kühlschrank verwendet werden.
- Schieben Sie den Teststreifen in einer Bewegung bis zum Anschlag in das Gerät (Auftrags- und Messfeld zeigen nach oben).

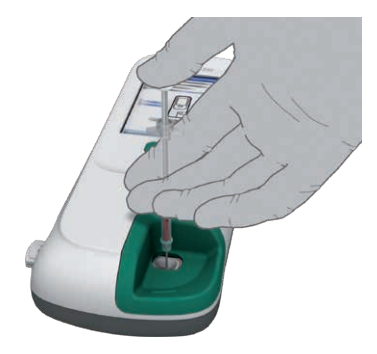

*150 μL heparinisiertes venöses Vollblut aufbringen*

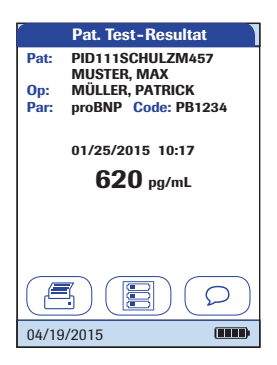

#### 2 Probenauftrag

- Entnehmen Sie mit der Pipette exakt 150 μL heparinisiertes venöses Vollblut aus dem Blutabnahme-Röhrchen – beachten Sie dabei die blaue Markierung auf der Pipette.
- Tragen Sie die Probe vollständig auf das Probenauftragsfeld des Teststreifens auf.
- Bestätigen Sie durch Drücken des Symbols √ den Abschluss des Probenauftrags.
- Die Messdauer beträgt 8 12 Minuten.

#### 3 Messergebnis

- Das Messergebnis wird angezeigt und automatisch gespeichert.
- Für Troponin T gilt: Bei Erreichen des Schwellenwertes wird bereits während der Messung auf dem Display "*TnT-Spiegel erhöht*" angezeigt.

*Nach Ende der Messzeit Ergebnis ablesen*

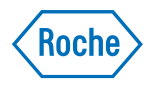

#### *Referenz*

- *1 Januzzi, J.L. et al. (2006). Eur Heart J, 27, 330-337.*
- *2 Schouten HJ, et al. (2013). BMJ 2013;346:f2492.*

COBAS, COBAS H, LIFE NEEDS ANSWERS und ROCHE CARDIAC sind Marken von Roche.

© 2019 Roche

Roche Diagnostics (Schweiz) AG Industriestrasse 7 6343 Rotkreuz

www.diagnostics.roche.com/h232

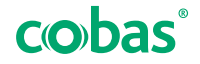